Sérgio Souza Costa, Gilberto Câmara, Danilo Palomo

Divisão de Processamento de Imagens (DPI) Instituto Nacional de Pesquisas Espaciais (INPE).

# **1 Introduction**

Recent, research in GIScience proposes to use functional programming for geospatial application development [1-5]. Their main argument is that many of theoretical problems in GIScience can be expressed as algebraic theories. For these problems, functional languages enable fast development of rigorous and testable solutions [2]. However, developing a GIS in a functional language is not feasible, since many parts needed for a GIS are already avaliable in imperative languages such as C++ and Java. This is especially true for spatial databases, where applications such as Post-GIS/PostgreSQL offer a basic support for spatial data management. It is unrealistic to develop such support using functional programming.

It is easier to benefit from functional programming for GIS application development if we build an application on top of an existing spatial database programming environment. This work presents TerraHS, an application that enables developing geographical applications in a functional language, using the data handling provided by TerraLib. TerraLib is a C++ library that supports different spatial database management systems, and that includes many spatial algorithms. As a result, we get a combination of tof both programming paradigms.

This paper describes the TerraHS application. We briefly review the literature on functional programming and its use for GIS application development in Section 2. We describe how we built TerraHS in Section 3. In Section 4, we show the use of TerraHS for developing a Map Algebra.

# **2 Brief Review of the Literature**

## **2.1 Functional Programming**

Functional programming is a programming paradigm that considers that computing is evaluating off mathematical functions. Functional programming stresses functions, in contrast to imperative programming, which stresses changes in state and sequential commands [6]. Recent functional languages include Scheme, ML, Miranda and Haskell. TerraHS uses the Haskell programming language. The Haskell report describes the language as:

*"Haskell is a purely functional programming language incorporating many recent innovations in programming language design. Haskell provides higher-order functions, non-strict semantics, static polymorphic typing, user-defined algebraic datatypes, patternmatching, list comprehensions, a module system, a monadic I/O system, and a rich set of primitive datatypes, including lists, arrays, arbitrary and fixed precision integers, and floating-point numbers*" [7].

The next section provides a brief description of the Haskell syntax. This description will help the reader to understand the essential arguments of this paper. For detailed description of Haskell see [7], [8] and [9].

#### **2.2 A Brief Tour of the Haskell Syntax**

Functions are the core of Haskell. A simple example is a function that which adds its two arguments:

```
add :: Integer \rightarrow Integer \rightarrow Integer
add x y = x + y
```
The first line defines the add function. It takes two Integer values as input and produces a third one. Functions in Haskell can also have generic (or polymorphic) types. For example, the following function calculates the

length of a generic list, where [a] is a list of elements of a generic type a, [] is the empty list, and  $(x:xs)$  is the list composition operation:

length :: [a]  $\rightarrow$  Integer length  $[] = 0$ length  $(x:xs) = 1 + length xs$ 

This definition reads "length is a function that calculates an integer value from a list of a generic type a. Its definition is recursive. The length of an empty list is zero. The length of a nonempty list is one plus the length of the list without its first element".

The user can define new types in Haskell using a data declaration, which defines a new type, or the type declaration, which redefines an existing type. For example, take the following definitions:

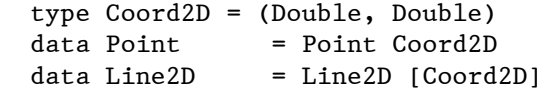

In these definitions, a Coord2D type is shorthand for a pair of Double values. A Point is a new type that contains one Coord2D. A Line2D is a new type that contains a list of Coord2D. One important feature of Haskell lists is that they can be defined by a mathematical expression similar to a set notation. For example, take the expression:

[elem | elem <- (domain map) , (predicate elem obj)]

It reads "the list contains the elements of a map that satisfy a predicate that compares each element to a reference object". This expression could be used to select all objects that satisfy a topological operator ("*all roads that cross a city*"). Haskell includes *higher-order* functions. These are functions that have other functions as arguments. For example, the map higher-order function applies a function to a list, as follows:

```
map :: (a\rightarrow b) \rightarrow [a] \rightarrow [b]<br>map f [] = []
map f []
map f(x:xs) = f(x : map f xs)
```
This definition can reads as "take a function of type  $a \rightarrow b$  and apply it recursively to a list of a, getting a list of b". Haskell supports overloading using *type classes*. A definition of a *type class* uses the keyword class. For example, the type class Eq provides a generic definition of all types that have an equality operator:

 class Eq a where  $(==)$  ::  $a \rightarrow a \rightarrow Boo1$ 

This declaration reads "a type a is an instance of the class Eq if it defines is an overloaded equality  $(==)$  function." We can then specify instances of type class Eq using the keyword instance. For example:

 instance Eq Coord2D where  $((x1, x2) == (y1, y2)) = (x1 == x2 & & y1 == y2)$ 

Haskell also supports a notion of *class extension*. For example, we may wish to define a class Ord which *inherits* all the operations in Eq, but in addition includes comparison, minimum and maximum functions:

class (Eq a)  $\Rightarrow$  Ord a where (<), (<=), (>=), (>) ::  $a \to a \to Bool$ max, min  $\cdots$  ::  $a \rightarrow a \rightarrow a$ 

### **2.3 Functional Programming and GIS**

Many recent papers propose using functional languages for GIS application develepment [1-3, 5]. Frank and Kuhn [2] show the use of functional programming languages as tools for specification and prototyping of Open GIS specifications. Winter and Nittel [5] apply a formal tool to writing specifications for the Open GIS proposal for coverages. Medak [4] develops an ontology for life and evolution of spatial objects in an urban cadastre. To these authors, functional programming languages satisfy the key requirements for specification languages, having expressive semantics and allowing rapid prototyping. Translating formal semantics is direct, and the resulting algebraic structure is extendible. However, these works do not deal with issues related to I/O and to database management. Thus, they do not provide solutions applicable to real-life problems. To apply these ideas in practice, we need to integrate functional and imperative programming.

#### **2.4 Integration of Functional and Imperative Languages**

The integration functional and imperative languages is discussed in Chakravarty [10], who presents the *Haskell 98 Foreign Function Interface (FFI),* which supports calling functions written in C from Haskell and vice versa. However, functions written in imperative languages can contain side effects. To allow functional languages to deal with side effects, Wadler

[11] proposed *monads* for structuring programs written in functional language. The use of monads enables a functional language to simulate an imperative behavior with state control and side effects [9]. Jones [12] presents many crucial issues about interaction of functional languages with the external world, such as I/O, concurrency, exceptions and interfaces to libraries written in other languages. In this work, the author describes a Haskell web server as a case study. These works show of the integration between these two programming styles. However, none of these works deals with geoinformation systems. On the next section we present an application that integrates programs written in Haskell with spatial databases and allows fast and reliable GIS application development.

# **3 TerraHS**

This section presents TerraHS, a software application which enables developing geographical applications using in functional programming using data stored in a spatial database. TerraHS links the Haskell language to in the TerraLib GIS library. TerraLib is a class library written in C++, whose functions provide spatial database management and spatial algorithms. TerraLib is free software [13]. TerraHS links to the TerraLib functions through the Foreign Function Interface [10] and a function set written in C language, which performs the TerraLib functions. The Figure 1 shows its architecture.

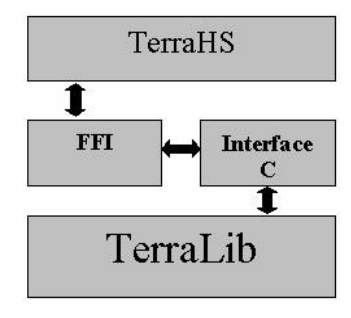

**Fig. 1.** TerraHS Architecture

TerraHS includes three basic resources for geographical applications: spatial representations, spatial operations and database access. The next sections present them.

#### **3.1 Spatial Representations**

#### **3.1.1 Vector data structures**

Identifiable entities on the geographical space, or *geo-objects*, such as cities, highways or states are usually represented in vector data structures, as point, line and polygon. These data structures represent an object by one or more pairs of Cartesian coordinates. TerraLib represents coordinate pairs through the *Coord2D* data type. In TerraHS, this type is a tuple of real values.

type Coord2D = (Double, Double)

The type Coord2D is the basis for all the geometric types in TerraHS, namely:

```
data Point = Point Coord2D
data Line2D = Line2D [Coord2D]
 type LinearRing = Line2D 
 data Polygon = Polygon [LinearRing]
```
The *Point* data type represents a point in TerraHS, and is a single instance of a *Coord2D*. The *Line2D* data type represents a line, composed of one or more segments and it is a vector of *Coord2Ds* [13]. The *LinearRing* data type represents a closed polygonal line. This type is a single instance of a *Line2D*, where the last coordinate is equal to the first [13]. The *Polygon* data type represents a polygon in TerraLib, and it is a list of *Linear-Ring*. Other data types include:

```
 data PointSet = PointSet [Point] 
data LineSet = LineSet [Line2D]
 data PolygonSet = PolygonSet [Polygon]
```
## **3.1.2 Cell-Spaces**

TerraLib supports cell spaces. Cell spaces are a generalized raster structure where each cell stores a more than one attribute value or as a set of polygons that do not intercept one another. A cell space enables joint storage of the entire set of information needed to describe a complex spatial phenomenon. This brings benefits to visualization, algorithms and user interface [13]. A cell contains a bounding box and a position given by a pair of integer numbers.

```
 data Cell = Cell Box Integer Integer
```
data Box = Box Double Double Double Double

The Box data type represents a bounding box and the Cell data type represents one cell in the cellular space. The CellSet data type represents a cell space.

data CellSet = CellSet [Cell]

#### **3.1.3 Spatial Operations**

TerraLib provides a set of spatial operations over geographic data. TerraHS provides function that use those algorithms. We used Haskell type classes [14, 15] to define the spatial operations using polymorphism. These topologic operations can be applied for any combination of types, such as point, line and polygon.

```
 class TopologyOps a b where 
       disjoint :: a \rightarrow b \rightarrow Bool
       intersects :: a \rightarrow b \rightarrow Bool
       touches :: a \rightarrow b \rightarrow Bool
 …
```
The TopologyOps class defines a set of generic operations, which can be instantiated to several combinations of types:

```
 instance TopologyOps Polygon Polygon 
 instance TopologyOps Point Polygon 
 instance TopologyOps Point Line2D 
 …
```
#### **3.2 Database Access**

One of the main features of TerraLib is its use of different object-relational database management systems (OR-DBMS) to store and retrieve the geometric and descriptive parts of spatial data [13]. TerraLib follows a layered model of architecture, where it plays the role of the middleware between the database and the final application. Integrating Haskell with TerraLib enables an application developed in Haskell to share the same data with applications written in C++ that use TerraLib, as shown in Figure 2.

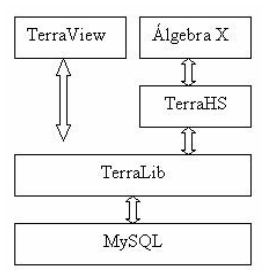

**Fig.2**. Using the TerraLib to share a geographical database.

A TerraLib database access does not depends on a specific DBMS and uses an abstract class called *TeDatabase* [13]. In TerraHS, the database classes are algebraic data types, where each constructor represents a subclass.

```
 data Database = MySQL String String String String
   | PostgreSQL String String String String
```
A TerraLib *layer* aggregates spatial information located over a geographical region and that share the same attributes. A layer is identifier in a TerraLib database by its name [13].

```
 type LayerName = String
```
In TerraLib, a *geo-object* is an individual entity that has geometric and descriptive parts, composed by:

• **Identifier**: identifies a *geo-object*.

data ObjectId = ObjectId String

• **Attributes**: this is the descriptive part of a geo-object. An attribute has a name (*AttrName*) and a value (*Value*).

```
 type AttrName = String 
 data Value = StValue String| DbValue Double 
             |InValue Int | Undefined 
 data Atribute = Atr (AttrName, Value)
```
• **Geometries**: this is the spatial part, which can have different representations.

```
 data Geometry = GPt Point | GLn Line2D 
         | GPg Polygon |GCl Cell (…)
```
A *geo-object* in TerraHS is a triple:

data GeObject=GeoObject(ObjectId,[Atribute],Geometry)

The *GeoDatabases* type class provides generic functions for storage, retrieval of geo-objects from a spatial database.

```
 class GeoDatabases a where 
  open :: a \rightarrow 10 (Ptr a)
  close :: (Ptr a) \rightarrow IO ()
  retrieve :: (Ptr a) \rightarrow LayerName \rightarrow IO [GeObject]
   store::(Ptr a)→LayerName→[GeObject]→ IO Bool 
  errorMessage :: (Ptr a) \rightarrow IO String
```
These operations will then be instantiated to a specific database, such as mySQL or PostgreSQL. Figure 3 shows an example of a TerraLib database access program.

```
host = "sprth"
user = "Sergio" 
password = "terrahs" 
dbname = "Amazonia" 
main: I0()main = do 
    -- accessing TerraLib database 
   db <- open (MySQL host user password dbname) 
     -- retrieving a geo-object set 
   geos <- retrieve db "cells" 
   geos2 <- op geos – 
     -- storing a geo-object set 
   store db "newlayer" geos2 
   close db
```
**Fig.3.** Acessing a TerraLib database using TerraHS

## **4 A generalized map algebra**

One of the important uses of functional language for GIS is to enable fast and sound development of new applications. As an example, this section presents a map algebra in a functional language. In GIS, *maps* are a continuous variable or to a categorical classification of space (for example, soil maps). Map Algebra is a set of procedures for handling maps. They allow the user to model different problems and to get new information from the existing data set. The main contribution to map algebra comes from the work of Tomlin [16]. Tomlin's model uses a single data type (a map), and defines three types of functions. *Local* functions involve matching locations in different map layers, as in "*classify as high risk all areas without vegetation with slope greater than 15%". Focal* functions involve proximal locations in the same layer, as in the expression "*calculate the local mean of the map values*". *Zonal* functions summarize values at locations in a layer contained in zones defined in another layer. An example is "*given a map of city and a digital terrain model, calculate the mean altitude for each city."* 

For this experiment, we use the map algebra proposed in Câmara et al. [17]. The authors describe the design of a map algebra that generalizes Tomlin's map algebra by incorporating topological and directional spatial predicates. In the next section, we describe and implement this algebra.

#### **4.1 The map abstract data type**

Our map algebra has two main data types: object set and field. An *object set* is a set of objects represented by points, lines or regions associated with nonspatial attribute. *Fields* are functions that map a location in a spatial partition to a nonspatial attribute. The *map* data type combines both the *object set* data type and the *field* data type. A map is a function  $m: E \rightarrow A$ , where:

- The domain is finite collection, either a set of cells or a set of objects.
- The range is a set of *attribute values*.

For each geographic element  $e \in E$ , a *map* returns a value  $m(e) = a$ , where  $a \in A$ . A geographical element can represent a location, area, line or point. This definition matches the definition of a *coverage* in Open GIS [18]. A coverage in a planar-enforced spatial representation that *covers* a geographical area completely and divides it in spatial partitions that may be either regular or irregular. For retrieving data from a coverage, the Open GIS specification propose describes a discrete function (*DiscreteC\_Function),* as shown in Figure 4 below.

**TerraHS: Integration of Functional Programming and Spatial Databases for GIS Application Development** 11

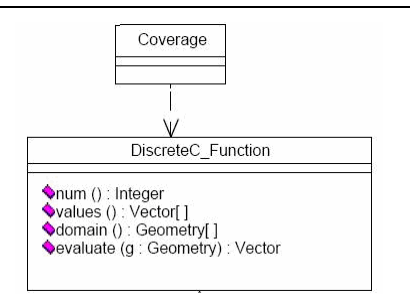

**Fig.4**. The Open GIS discrete coverage function – source: [18].

The *DiscreteCFunction* data type describes a function whose spatial domain and whose range are finite. The domain consists of a finite collection of geometries, where a *DiscreteCFunction* maps each geometry for a value [18]. Based on the Open GIS specification, we defined the type class *Coverages*. The type class *Coverages* generalizes and extends the *DiscreteCFunction* class. Its functions are parameterized on the input type a and the output type b. It provides the support for the operations proposed by the *DiscreteCFunction*:

```
class Coverages cov where 
    evaluate :: (Eq a, Eq b) => cov a b \rightarrow a \rightarrow Maybe b
    domain :: cov a b \rightarrow [a]num \cdots cov a b \rightarrow Intvalues :: cov a b \rightarrow [b]new cov :: [a] \rightarrow (a \rightarrow b) \rightarrow (cov a b)
    fun :: (cov a b) \rightarrow (a \rightarrow b)
```
The functions is the Coverage type class work as follows: (a) evaluate is a function that takes a coverage and an input value a and produces an output value ("*give me the value of the coverage at location a*"); (b) domain is a function that takes a coverage and returns the values of its domain; (c) num returns the number of elements of the coverage's domain; (d) values returns the values of the coverage's range. We propose two extra functions: *new\_cov* and *fun*, as described below.

- new\_cov, a function that returns a new coverage*,* given a domain and *a coverage function.*
- fun: given a coverage*,* returns its *coverage function*.

We define the *Coverage* data type to use the functions of the generic type class *Coverages.* The *Coverage* data type is also parameterized.

```
data Coverage a b = Coverage ((a \rightarrow b), [a])
```
The data type Coverage has two components:

- A coverage function that maps an object of generic type *a* to generic type *b*.
- A domain of objects of the polymorphic type *a*.

The instance of the type class *Coverages* to the *Coverage* data type is shown below:

```
 instance Coverages Coverage where 
   new cov a f = (Coverage (f, a))
    evaluate f o 
     | (elem o (domain f)) = Just ((fun f) o) 
     | otherwise = Nothing 
   domain (Coverage (f, a)) = a
    num f = length (domain f) 
   values f = map (fun f) (domain f)fun (Coverage (f, )) = f
```
Figure 5 show an example of the Coverage data type.

```
c1 :: (Coverage String Integer) 
cl = new cov ["ab","abc","a"] length
values c1 
= [2,3,1]evaluate c1 "ab" 
= Just 2
evaluate c1 "ad" -- m1 not contain "ad" 
= Nothing
```
**Fig.5**.Example of use of the *Coverage* data type.

# **4.2 Operations**

Câmara et al [19] define two classes of the map algebra operations: nonspatial and spatial. For *nonspatial operations*, the value of a location in the output map is obtained from the values of the same location in one or more input maps. They include logical expressions such as "*classify as high risk all areas without vegetation with slope greater than 15%", "Select areas higher than 500 meters", "Find the average of deforestation in the last two years"*, and *"Select areas higher than 500 meters with temperatures lower than 10 degrees". Spatial functions* are those where the value of a location in the output map is computed from the values of the neighborhood of the same location in the input map. They include expressions such as *"calculate the local mean of the map values"* and *"given a map of cities and a digital terrain model, calculate the mean altitude for each city"*. In what follows, we show these operations in TerraHS, using polymorphic data types.

#### **4.2.1 TerraHS operations**

Nonspatial operations are higher-order functions that take one value for each input coverage and produce one value in the output coverage, using a first-order function as argument. These include *single argument functions* and *multiple argument functions* [19].

Spatial operations are higher-order functions that use a spatial predicate. These functions combine a selection function and a multivalued function, with two input coverages (the reference coverage and the value coverage) and an output map [19]. Spatial functions generalize Tomlin's focal and zonal operations and have two parts: *selection* and *composition*. For each location in the output coverage, the *selection function* finds the matching region on the reference coverage. Then it applies the spatial predicate between the *reference* coverage and the *value* coverage and creates a set of values. The *composition function* uses the selected values to produce the result (Figure 6). Take the expression *"given a map of cities and a digital terrain model, calculate the mean altitude for each city".* In this expression, the *value* coverage is the digital terrain model and the *reference* coverage is the coverage of cities. The evaluation has two parts. First, it selects the terrain values inside each city. Then, it calculates the average of these values.

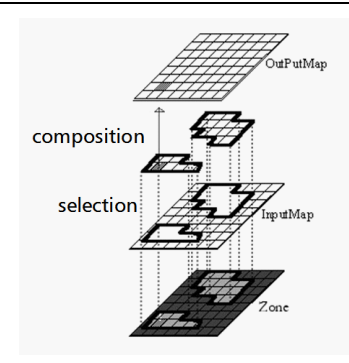

**Fig.6**. Spatial operations (selection + composition). Adapted from [16].

In TerraHS, we use a generic type class for map algebra operations, as follows:

```
class (Coverages cov) => CoverageOps cov where 
     single :: (b \rightarrow c) \rightarrow (cov a b) \rightarrow (cov a c)multiple:: ([b] \rightarrow c) \rightarrow [(cov a b)]\rightarrow (cov a b)\rightarrow(cov a c)
     select :: (cov a b) \rightarrow (a \rightarrow c \rightarrow Bool)
                      \rightarrow c \rightarrow (cov a b)
     compose :: ([b] \rightarrow b) \rightarrow (cov a b) \rightarrow bspatial :: ([b] \rightarrow b) \rightarrow (cov a b)\rightarrow (a \rightarrow c \rightarrow Bool)
                          \rightarrow (cov c b) \rightarrow (cov c b)
```
The implicit assumption of these is that the geographical area of the *output*  coverage is the same as *reference* coverage. The instantiation of the coverage operations is provided by:

```
 instance CoverageOps Coverage where 
     -- non-spatial operation on a single coverages 
single g cl = new cov (domain cl) (g. (fun cl))
   -- non-spatial operation on multiple coverages 
 multiple fn clist c1 = new_cov (domain c1) 
                           (\x \rightarrow) fn (faux clist x))
   -- spatial selection 
select cov pr o = new cov sel dom (fun cov)
   where sel dom = [1 | 1 < - (domain cov), (pr l o)]
   -- spatial composition 
 compose f cov = (f (values cov))
```

```
 -- spatial operation : selection + composition 
 spatial fn c1 predic cref = new_cov (domain cref) 
             (\{x \rightarrow \text{composite fin} (select \text{cl} predict x))
```
The *single* function has two arguments: a *coverage* and a firstorder function *f.* It returns a new *coverage,* whose domain is the same as the input coverage. The *coverage function* of the output coverage is the composition of the *coverage function* of the input coverage and the firstorder function *g.* Figure 7 shows an example of a single argument function.

```
single g cl = new cov (domain cl) (g . (fun cl))
```
values c1  $⇒ [2, 4, 12]$ c2 = single square c1 values c2  $\Rightarrow$  [4, 16, 144]

Figure 7 - Example of use of the single argument function

The *multiple* function has three arguments: a multivalued function, a coverage list, and a reference *coverage*. It applies a multivalued function to the coverage list. The result has thea same domain as the reference coverage. The new coverage function is defined using an auxiliary function that scans the input list:

> multiple fn clist c1 = new\_cov (domain c1)  $(\sqrt{x}$  -> fn (faux clist x))

For each location  $x$  of the reference coverage, the auxiliary function *faux* applies the multiargument function in the input list of coverages. The result is the output value for location *x.* The function *faux* handles cases where there are multiargument function fails to returns an output value.

```
faux :: (Eq a, Eq b, Coverages cov) => [(cov a b)] ->
a \rightarrow [b]faux [] = []
faux (m:ms) e = faux1 (evaluate m e) 
          where
         fauxl (Just v) = v : (faux ms e)
           faux1 (Nothing) = (faux ms e)
```
Figure 8 shows an example of *multiple*.

```
values c1 
  [2, 4, 8] 
values c2 
\Rightarrow [4, 5, 10]
c3 = multiple sum [c1, c2] c1 
values c3 
⇒ [6, 9, 18]
```
Figure 8 - Example of use of *multiple*

The *spatial selection* has three arguments: an input *coverage*, a predicate and a reference element. It selects all elements that satisfy a predicate on a reference object ("*select all deforested areas inside the state of Amazonas*").

```
 select c prd o = new_cov sel_dom (fun c) 
   where 
   sel dom = [loc | loc \leftarrow (domain m), (prd loc o)]
```
This function takes a reference element and an input coverage. It creates a coverage that contains all elements of the input that satisfy the predicate over the reference element. Figure 9 shows an example.

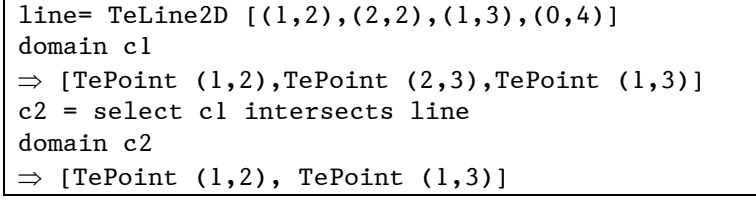

Figure 9 - Example of *select.*

The *composition function* combines selected values using a multivalued function. In Figure 10, the compose function is applied to *coverage c1* and to the multivalued function *sum*.

compose  $f$   $m = (f (values m))$ 

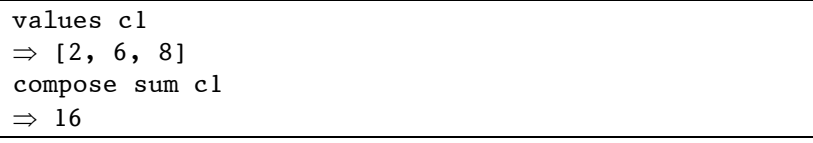

Figure 10 - Example of *compose.*

The spatial function combines spatial selection and composition. The output coverage has the same domain as the reference coverage. For each location in the output coverage, the *selection function* produces a set of values that satisfy a spatial predicate.. The *composition function* uses the selected values to produce the result. Figure 11 shows an example.

```
spatial fn c prd cref = new_cov (domain cref) 
          (\sqrt{x} \rightarrow compose fn (select c prd x))
domain c1 
= [TePoint (1,2), TePoint (2,3), TePoint (1,3)]
values c1 
= [4, 5, 10]domain c2 
= [(TeLine2D[(1,2),(2,2),(1,3),(0,4)])]
c3 = spatial sum c1 intersects c2 
values m3 -- 4 + 10
= [14]
```
Figure 11 - Example of *compose.*

 The spatial operation selects all points of *c1* that intersect *c2*  (which is a single line). Then, it sums its values. In this case, points  $(1,2)$ and (1,3) intersect the line. The sum of their values is 14.

#### **4.3 Application Examples**

In the previous section we described how to express the map algebra proposed in Câmara et al. [19] in TerraHS. In this section we show the application of this algebra to actual geographical data.

#### **4.3.1 Storage and Retrieval**

Since a *Coverage* is a generic data type, it can be applied to different concrete types. In this section we apply it to the *Geometry* and *Value* data types available in the TerraHS, which represent, respectively, a region and a descriptive value. TerraHS enables storage and retrieval of a *geoobject* set. To perform a map algebra, we need to convert from a *geoobject* set to a coverage and vice versa.

 toCov::[GeObject]→ AttrName→ (Coverage Geometry Value) toGeObject::(Coverage Geometry Value)→AttrName  $\rightarrow$ [GeObject]

Given a geo-object set and the name of one its attributes, the toCov function returns a coverage. Remember that a *Coverage* type has one value for each region. Thus, a layer with three attributes it produce three *Coverages*. The toGeObject function inverts the toCov function. Details of these two functions are outside the scope of this paper. Given these functions, we can store and retrieve a coverage, given a spatial database.

```
 retrieveCov:: Database → LayerAttr → 
             IO (Coverage Geometry Value) 
 retrieveCov db (layername, attrname) = do 
       db <- open db 
       geoset <- retrieve db layername 
       let cov = toCov geoset attrname 
       close db 
       return cov
```
The LayerAttr type is a tuple that represents the layer name and attribute name. The retrieveCov function connects to the database, loads a geo-object set, converts these geo-objects into a coverage, and return this coverage as its output.

```
storeCov:: Database → LayerAttr→ 
           (Coverage Geometry Value)→IO Bool 
storeCov db (layername, attrname) c1 = do 
          let geos = toGeObject c1 attrname 
          db <- open db 
          close db 
          let status = store db layername geos 
          return status
```
The storeCov function coverts a coverage to a geo-object set that will be saved in the database. We can now write a program that reads and writes a *coverage* in a TerraLib database.

```
host = "sputnik"
user = "Sergio" 
password = "terrahs" 
dbname = "Amazon" 
main:: IO () 
main = do 
     db <- open (MySQL host user pass dbname) 
     def <-retrieveCov db ("amazonia","deforest")
```
**TerraHS: Integration of Functional Programming and Spatial Databases for GIS Application Development** 19

```
-- apply a nonspatial operation 
 let defclass = single classify def 
  storeCov db ("amazon", "defclass") defclass
```
**Fig.12**. Retrieving and storing a *Coverage* from a TerraLib Database

#### **4.3.2 Examples of Map Algebra in TerraHS**

Since 1989, the Brazilian National Institute for Space Research has been monitoring the deforestation of the Brazilian Amazon, using remote sensing images. We use some of this data as a basis for our examples. We selected a data set from the central area of Pará, composed by a group of highways and two protection areas. This area is divided in cells of 25 x 25 km2, where each cell describes the percentage of deforestation and deforested area (Figure 14).

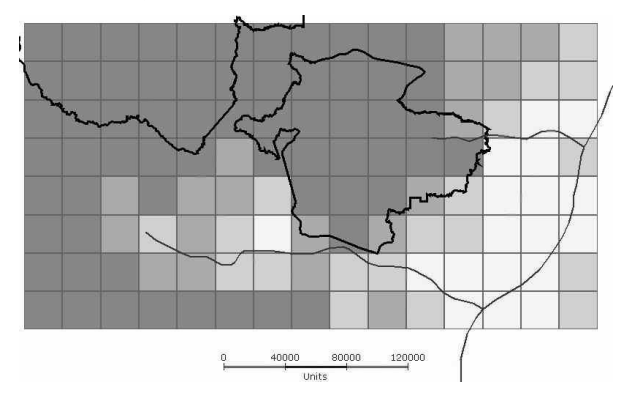

**Fig.13**. Deforestation, Protection Areas and Roads Maps (Pará State)

Our first example considers the expression: "*Given a coverage of deforestation and classification function, return the classified coverage*". The classification function defines four classes: (1) dense forest; (2) mixed forest with agriculture; (3) agriculture with forest fragments; (4) agricultural area. This function is:

```
classify :: Value \rightarrow Value
 classify (DbValue v) 
    | v < 0.2 = (StValue "1") | ((v > 0.2) && (v < 0.5)) = (StValue "2") 
     | (v > 0.5) && (v < 0.8) = (StValue "3") 
    | v > 0.8 = (StValue "4")
```
We obtain the classified coverage using the single operation together with the classify function:

```
..def_class = single classify def
```

|   |               |                |                |              | <b><i>COMMERCIA</i></b> |                |              |   |                |                        |                     |                |                                     |
|---|---------------|----------------|----------------|--------------|-------------------------|----------------|--------------|---|----------------|------------------------|---------------------|----------------|-------------------------------------|
|   | $\mathbf{1}$  | đ              |                |              |                         |                |              |   | $\overline{2}$ | $\overline{2}$         | $\overline{2}$<br>- | $\overline{3}$ |                                     |
| 4 |               | A              |                |              |                         |                |              |   | $\overline{2}$ | $\overline{2}$         | $\mathbf{2}$        | 3              |                                     |
|   |               |                |                |              |                         |                |              |   |                |                        | R                   | 3              |                                     |
|   |               |                |                |              |                         |                |              |   |                |                        |                     |                |                                     |
| 4 | $\mathcal{D}$ | $\overline{2}$ | $\overline{2}$ | $\mathbf{2}$ | 3                       |                |              |   |                | з                      | 3<br>-              |                | classdesmat<br>ohject-              |
|   | ం             |                | っ              |              | $\overline{a}$          |                |              |   |                | $\boldsymbol{\Lambda}$ | a                   | R              | $\sim$                              |
|   |               | э              | $\overline{2}$ |              | я                       | $\overline{2}$ | $\mathbf{B}$ | з | R              | э                      |                     | 洪              | <b>in</b><br>100<br>101<br>5        |
|   |               |                |                |              | п                       |                |              |   |                |                        |                     | з              | 102<br><b>SALE</b><br>tan<br>$\sim$ |

**Fig.14**. The classified coverage

As a second example, we take the expression: *"Calculate the mean deforestation for each protection area"*. The inputs are: the deforestation coverage (def), a spatial predicate (within), a multivalued function (mean) and the coverage of protected areas (prot\_areas). The output is a deforestation coverage of the protected areas (def\_prot) with the same objects as the reference coverage (prot\_areas). We use the spatial higher-order operation to produce the output:

def prot= spatial mean def within prot areas

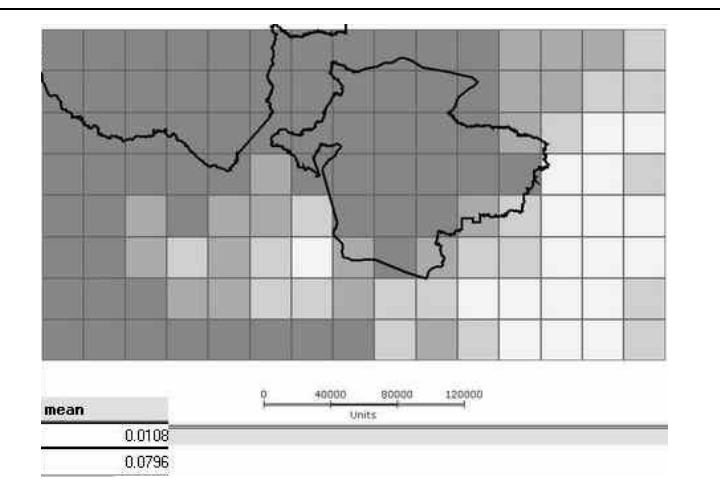

**TerraHS: Integration of Functional Programming and Spatial Databases for GIS Application Development** 21

**Fig.15.** Deforest mean by protection area

In our third example, we consider the expression: "*Given a coverage containing roads and a deforestation coverage, calculate the mean of the deforestation along the roads*". We have as inputs: the deforestation coverage (def), a spatial predicate (intersect), a multivalued function (mean) and a road coverage (roads). The product is a coverage with one value for each road. This value is the mean of the cells that intercept this road.

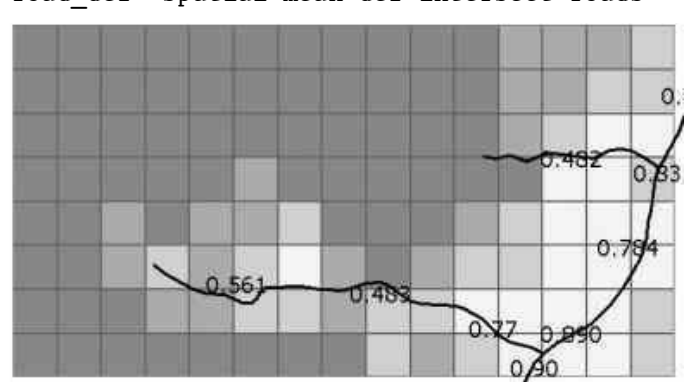

road\_def= spatial mean def intersect roads

**Fig. 16** Deforestation mean along the roads

## **5. Conclusions**

This paper presents the TerraHS application for integrating functional programming and spatial databases. We use TerraHS to develop and validate a map algebra in a functional language. The resulting map algebra is compact, generic and extensible. The example shows the benefits on using functional programming, since it enables a fast prototyping and testing cycle. Table 1 presents the total number of Haskell lines used to develop the map algebra.

|             | Number of source lines |        |       |  |  |  |  |
|-------------|------------------------|--------|-------|--|--|--|--|
|             | operations             | axioms | total |  |  |  |  |
| Data types  | 6                      | 9      | 15    |  |  |  |  |
| Map Algebra | 6                      | 10     | 16    |  |  |  |  |
| Auxiliary   | 1                      | 5      | 6     |  |  |  |  |
| Total       | 13                     | 24     | 37    |  |  |  |  |

**Table 1** – Map Algebra in Haskell

For comparison purposes, the SPRING GIS [20] includes a map algebra in the C++ language that uses about 8,000 lines of code. The SPRING map algebra provides a strict implementation of Tomlin's algebra. Our map algebra allows a more generic set of functions than Tomlin's at less than 1% of the code lines. This large difference comes from the use of the parameterized types, overloading and higher order functions, which are features of the Haskell language. Our work points out that integrating functional languages with spatial database is an efficient alternative in for developing and prototyping novel ideas in GIScience.

## **References**

- 1. Frank, A. Higher order functions necessary for spatial theory development. in Auto-Carto 13. 1997. Seattle, WA: ACSM/ASPRS.
- 2. Frank, A. and W. Kuhn, Specifying Open GIS with Functional Languages, in Advances in Spatial Databases—4th International Symposium, SSD '95, Portland, ME, M. Egenhofer and J. Herring, Editors. 1995, Springer-Verlag: Berlin. p. 184-195.
- 3. Frank, A. One Step up the Abstraction Ladder: Combining Algebras From Functional Pieces to a Whole. in COSIT - Conference on Spatial Information Theory. 1999: Springer-Verlag.
- 4. Medak, D., Lifestyles a new Paradigm in Spatio-Temporal Databases, in Department for Geoinformation. 1999, Technical University of Vienna: Vienna.
- 5. Winter, S. and S. Nittel, Formal information modelling for standardisation in the spatial domain. International Journal of Geographical Information Science, 2003. **17**: p. 721--741.
- 6. Hudak, P., Conception, evolution, and application of functional programming languages. ACM Comput. Surv., 1989. **21**(3): p. 359-411.
- 7. Jones, S.P., Haskell 98 Language and Libraries The Revised Report. 2002.
- 8. Peyton Jones, S., J. Hughes, and L. Augustsson. Haskell 98: A Non-strict, Purely Functional Language. 1999 [cited; Available from: http://www.haskell.org/onlinereport/.
- 9. Thompson, S., Haskell:The Craft of Functional Programming. 1999, Harlow, England: Pearson Education.
- 10. Chakravarty, M., The Haskell 98 foreign function interface 1.0: An addendum to the Haskell 98 report. 2003.
- 11. Wadler, P., Comprehending monads, in Proceedings of the 1990 ACM conference on LISP and functional programming 1990, ACM Press: Nice, France. p. 61-78.
- 12. Jones, S.P., Tackling the Awkward Squad: monadic input/output, concurrency, exceptions, and foreign-language calls in Haskell. 2005.
- 13. Vinhas, L. and K.R. Ferreira, Descrição da TerraLib, in Bancos de Dados Geográficos, M. Casanova, et al., Editors. 2005, MundoGeo Editora: Curitiba. p. 397-439.

#### 24 **Sérgio Souza Costa, Gilberto Câmara, Danilo Palomo**

- 14. Chakravarty, A.P.a.M. **Interfacing Haskell with Object-Oriented Language**. in 15th International Workshop on the Implementation of Functional Languages. 2004. Lübeck, Germany: Springer-Verlag.
- 15. Shields, M. and S.L.P. Jones, Object-Oriented Style Overloading for Haskell. Electronic Notes in Theoretical Computer Science, 2001. **59**(1).
- 16. Tomlin, C.D., A Map Algebra, in Harvard Computer Graphics Conference. 1983: Cambridge, MA.
- 17. Câmara, G., Representação computacional de dados geográficos, in Bancos de Dados Geográficos, M. Casanova, et al., Editors. 2005, MundoGeo Editora: Curitiba. p. 11-52.
- 18. OGC. Open GIS Consortium. Topic 6: the coverage type and its subtypes.<br>2000 [cited 2006 10/05/2006]; Available from: 2000 [cited 2006 10/05/2006]; Available from: http://portal.opengeospatial.org/files/?artifact\_id=7198.
- 19. Câmara, G., et al. Towards a generalized map algebra: principles and data types. in VII Workshop Brasileiro de Geoinformática. 2005. Campos do Jordão: SBC.
- 20. Câmara, G., et al., SPRING: Integrating Remote Sensing and GIS with Object-Oriented Data Modelling. Computers and Graphics, 1996. **15**(6): p. 13- 22.